## **VAN DE HANDICAP EN REGEL COMMISSIE Bijlage bij Nieuwsbrief week 39, 2021**

**In deze bijlage veel informatie over qualifying rondes en alles wat er komt kijken bij de registratie.** 

# **Qualifying rondes en scores; 9 of 18 of ook 15?**

Je kunt qualifying rondes spelen en registreren over de bekende 9 en 18 holes en dat mag beginnen op Hole 1 of op Hole 10. Nieuw is dat je op onze baan ook qualifying ronde kan registreren over 15 holes te beginnen op Hole 1. Dat moet je net als bij 9 en 18 holes uiteraard wel van tevoren afspreken met je medespeler die als marker optreedt.

- Waarom eindigen bij Hole 15?
	- $\circ$  Daar is een natuurlijk einde vanwaar je zonder hinderen van andere spelers naar het clubhuis kan lopen
- Hoe wordt mijn score berekend?
	- $\circ$  Als een score wordt ingeleverd over een ronde van 15 holes, dan zal bij de niet gespeelde holes automatisch een netto par ingevuld worden en een dagscore over 18 holes worden berekend. Dit heet opschaling.
- Wanneer gaat dit in?
	- o Zodra het afsprakensysteem is afgeschaft en dat is maandag 11 oktober

# **Qualifying rondes over 10, 11, 12, 13, 14, 16 en 17 holes?**

Je mag in uitzonderlijke omstandigheden een qualifying score inleveren over 10, 11, 12, 13, 14, 16, of 17 holes. Dat mag alleen als de speler niet verder kan spelen door (dreigend) onweer, intredende duisternis of ziekte. Dus niet bij een hevige regenbui of tijdelijke onweer met verblijf in de schuilhut.

- Hoe gaat dat dan verder?
	- $\circ$  Je registreert niet digitaal maar levert de kaart in bij secretariaat met de vermelding van de oorzaak van de onderbreking. De H&R Cie zal dat dan later beoordelen.
- Hoe wordt de score berekend?
	- o Als een score wordt ingeleverd van een ronde over 9, 10, 11, 12 of 13 holes, dan wordt op de eerste niet gespeelde hole automatisch een netto par +1 ingevuld en op de andere holes een netto par. (Een netto par is equivalent aan twee Stableford-punten.)
	- o Als een score wordt ingeleverd over een ronde van 14, 15, 16 of 17 holes, dan zal bij de niet gespeelde holes automatisch een netto par ingevuld worden.

## **Course Rating, Course Handicap tabellen en Stroke-index**

Op 19 juli hebben deskundigen van de NGF de Course rating van onze holes uitgevoerd. Sinds kort is het resultaat bekend met als gevolg nieuwe Baanhandicap Tabellen. In het algemeen is de CR hoger evenals de SR. Het gevolg is dat de handicapgrenzen in relatie tot de Baanhandicap in de tabel gewijzigd is. Vaak krijg je meer slagen dan voorheen bij dezelfde Handicap.

Het bepalen van de Stroke-Index (de relatieve moeilijkheidsgraad van de Hole) is de verantwoordelijkheid van de H&R Cie. Wij zijn tot de conclusie gekomen dat daarin niets gewijzigd moet worden. De scorekaarten blijven dus hetzelfde.

- Wanneer gaat het in?
	- o In de nacht van 30 september op 1 oktober gaat de vernieuwde Course Rating in.
- Waar moet ik vanaf 1 oktober op letten?
	- o De tabellen worden die nacht ingevoerd in de software van de club en bij de NGF. Op de ochtend van 1 oktober hangen de nieuwe tabellen in het clubhuis op het bord van de H&R Cie en zijn zichtbaar op de NNG&CC-website onder Baan/Baanboekje en Baanhandicap/tabellen
	- o Vanaf 1 oktober moet je de tabellen raadplegen om het aantal handicapslagen te bepalen die bij je kleur afslagplaats past en bij het aantal van 1<sup>e</sup> en/of 2<sup>e</sup> 9 holes die je gaat spelen.
	- $\circ$  Let op: elke keer dat je een Q-kaart registreert of een qualifying wedstrijd hebt gespeeld kan je handicap zijn veranderd met als gevolg meer of minder handicapslagen. Dat zie je pas de volgende dag i.v.m. eventuele Playing Condition Calculation.

#### **Marker**

Sinds 20 september worden er geen Qualifying score meer geaccepteerd zonder de naam van de Marker in het systeem. Het invoeren van de naam van de Marker is dus verplicht. Vooralsnog krijgt de Marker vanuit de clubsoftware nog geen vraag voor accordering van je score, maar die functionaliteit wordt dit jaar nog wel ingevoerd, vergelijkbaar met het systeem van de Q-kaart in de App Golf.nl.

### **Invoer van scores en marker**

De invoer van Qualifying scores en wedstrijdscores in de WebApp NNG&CC is nog niet ideaal maar werkbaar. U moet wel op het volgende letten:

- Kan ik ook een scorekaart invoeren van een oefenrondje?
	- o Dat kan niet in de WebApp, maar wel in de app Golf.nl
- Kan ik een scorekaart de volgende dag invoeren?
	- o Ja dat kan, maar dan mis je eventuele correctie (PCC) van je score die 's nachts wordt uitgevoerd (Playing Condition Calculation)
- Wat zijn de GSN nummer en NGF nummer
	- o GSN nummer staat voor GolfServiceNummer (is een uniek nummer voor elke golfer in Nederland dat op den dur het NGF nummer gaat vervangen; nu kan iemand die lid is van meerdere clubs meerdere NGF nummers hebben, maar 1 GSN. (niet het pleonasme GSN nummer)
- Hoe voer ik Marker in?
	- o In de WebApp NNG&CC is nu een zoekfunctie op naam binnen het ledenbestand. Na je keuze verschijnt naam en GSNummer. In de database van de NGF komt om redenen van privacy alleen het GSNummer te staan.
	- o Het alternatief is om het GSNummer van de Marker in te vullen
- Kan ik het vak Marker leeg laten?
	- o Zonder bekende Marker kan de score niet worden opgeslagen
- Kan een medespeler van buiten de NNG&CC als Marker optreden en geregistreerd worden?
	- o Natuurlijk kan dat, en wel op twee manieren:
- In de WebApp NNG&CC door het GSNummer van de Marker in te voeren
- in de app Golf.nl door de Marker te zoeken op naam of zijn/haar NGFnummer in te voeren (staat op de digitale NGF-pas!)

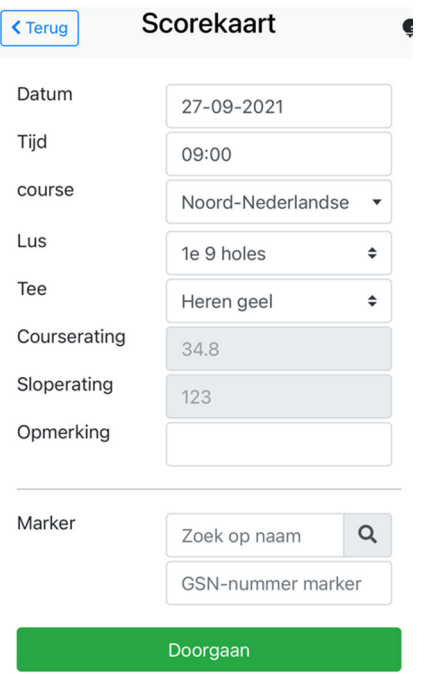

#### **Geen Smartphone of moeite met invoeren**

Heb je geen smartphone of anderszins moeite met het invoeren van Q-kaart, laat je niet ontmoedigen om vaak Q-kaarten in te leveren. Dat helpt immers om je handicap in overeenstemming met je speelsterkte te krijgen en houden.

- Hoe registreer ik een Q-kaart zonder smartphone?
	- o Vul de scorekaart volledig is met datum en tijd, naam en lidcode, man/vrouw, Tee keuze, spelvorm en welke ronde. Dan de scores in aantal slagen en tenslotte je handtekening en duidelijk de naam van de Marker (liefst met lidcode) en zijn/haar handtekening
	- o Doe de Q-kaart in de betreffend brievenbus bij het secretariaat
	- o Meestal wordt de kaart de volgende dag ingevoerd. Dan kun je helaas niet meer profiteren van de PCC (Playing Condition Calculation)
- Hoe registreer ik een Wedstrijdkaart zonder smartphone?
	- o Vraag een medespeler die bevoegd is dat te doen of vraag de wedstrijdleiding om je kaart in te voeren.
- Komt de rode zuil weer beschikbaar?
	- o Nee! De behoefte is te gering om de kosten voor nieuwe hardware en software te kunnen verantwoorden.

De H&R Commissie is beschikbaar voor vragen. Schiet ons aan of stel een vraag via ons email adres hrcommissie@nngcc.nl

Z.J.(Ries) de Langen, Namens Handicap en Regel Commissie